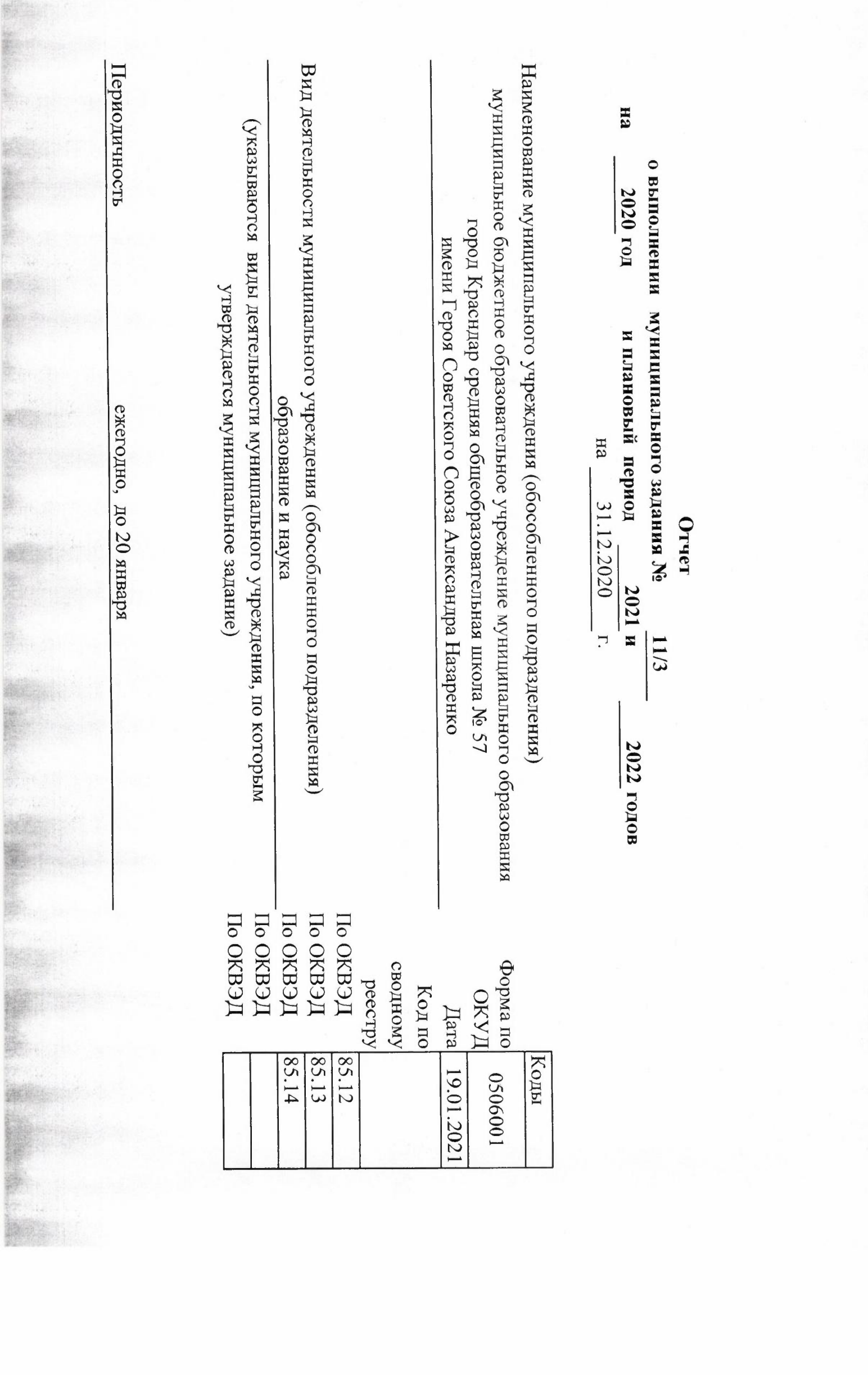

F.

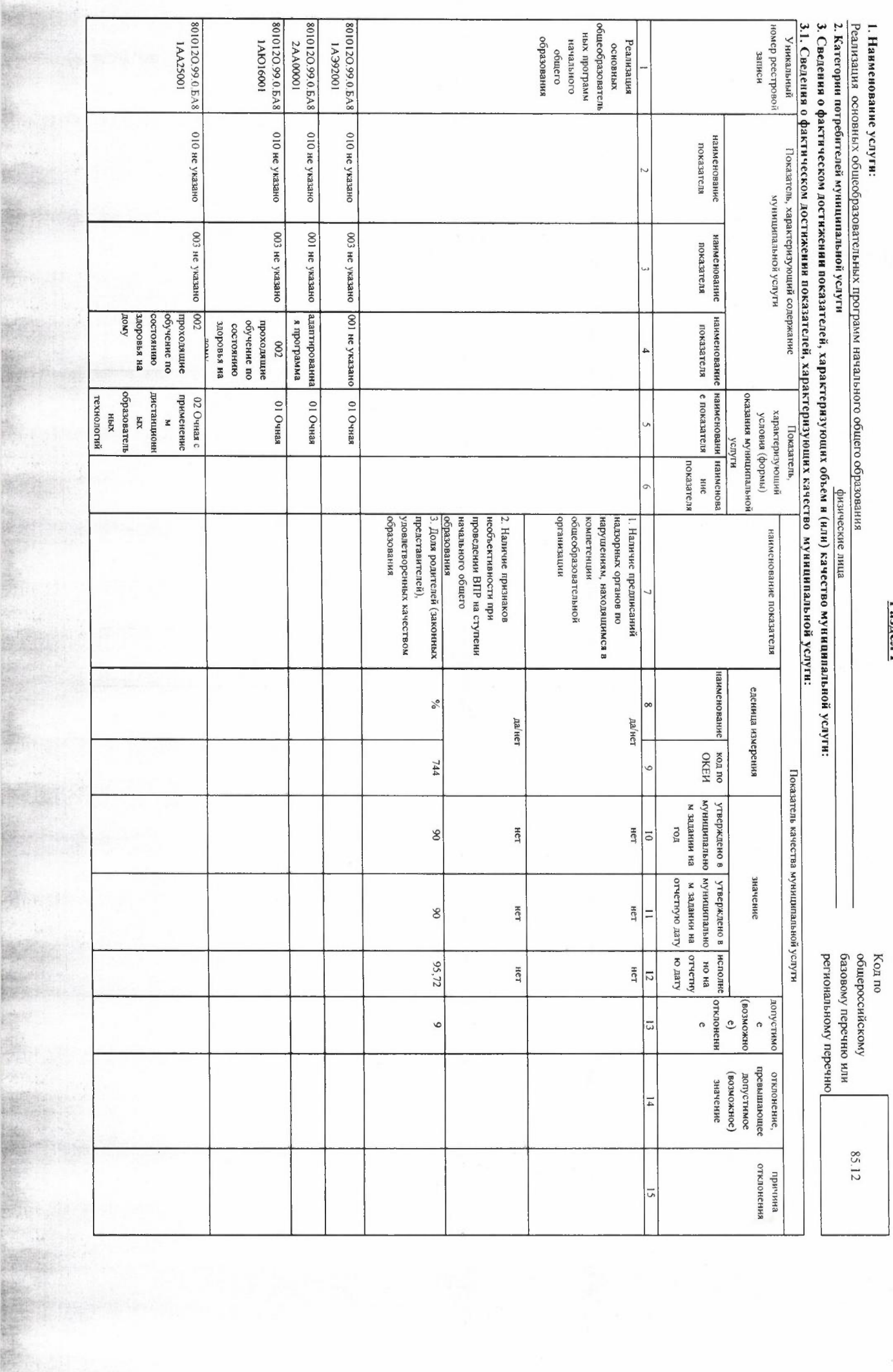

Часть I. Сведения об оказываемых муниципальных услугах<br>Часть I. Сведения об оказываемых муниципальных услугах

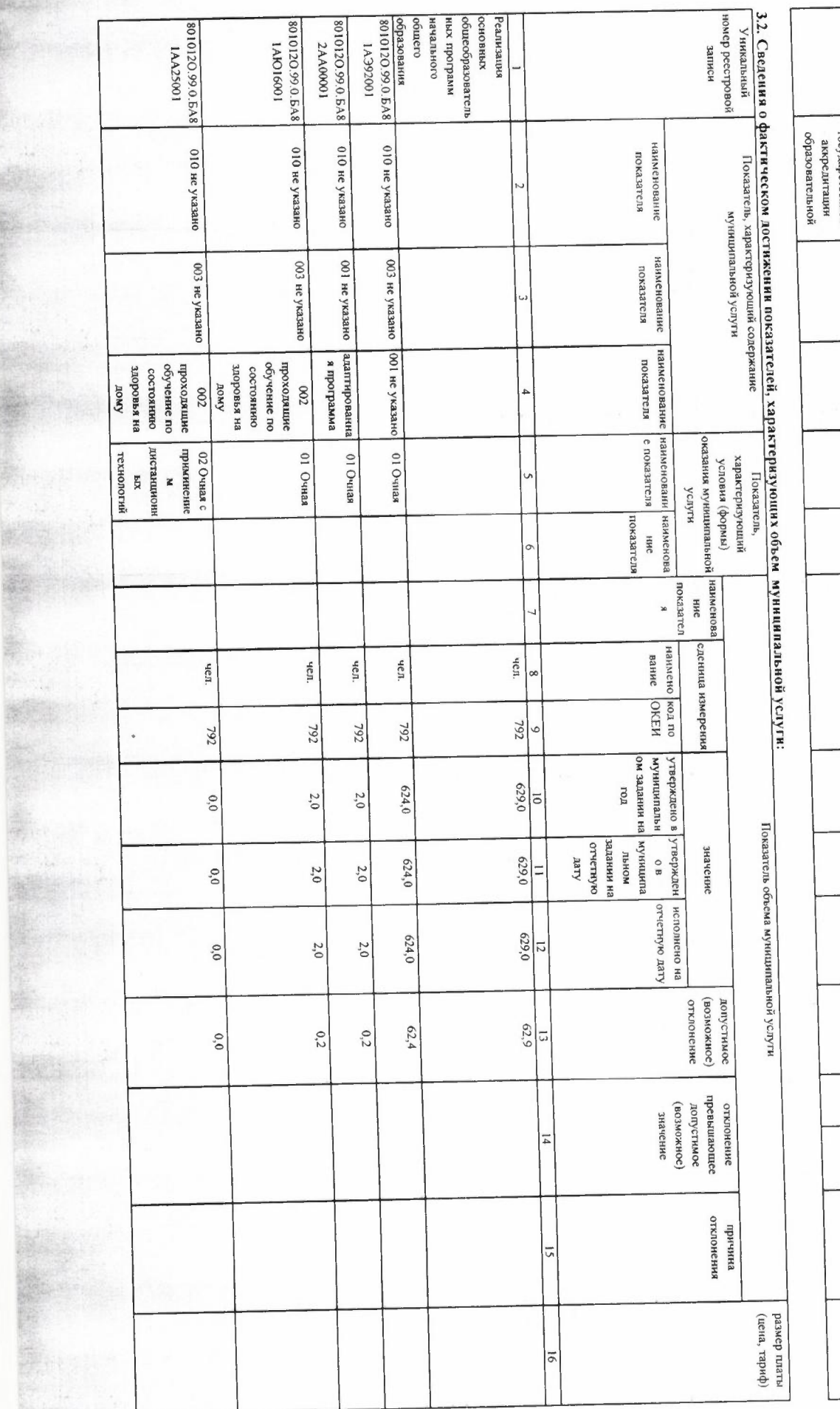

Real

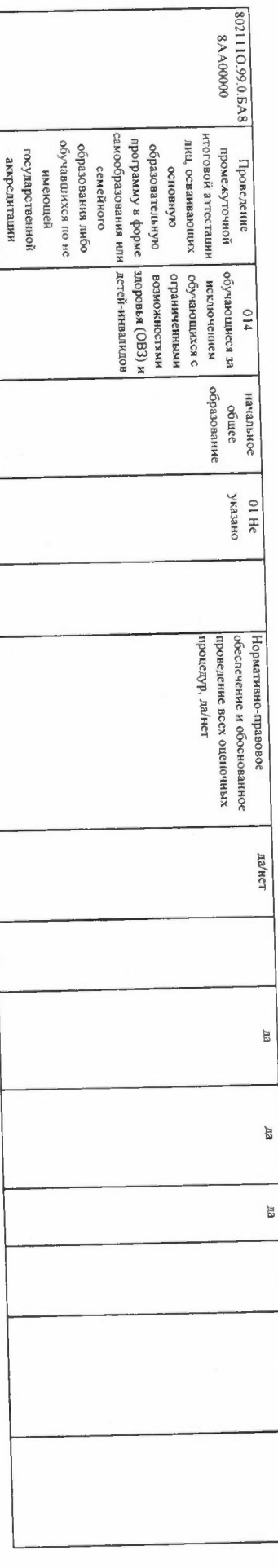

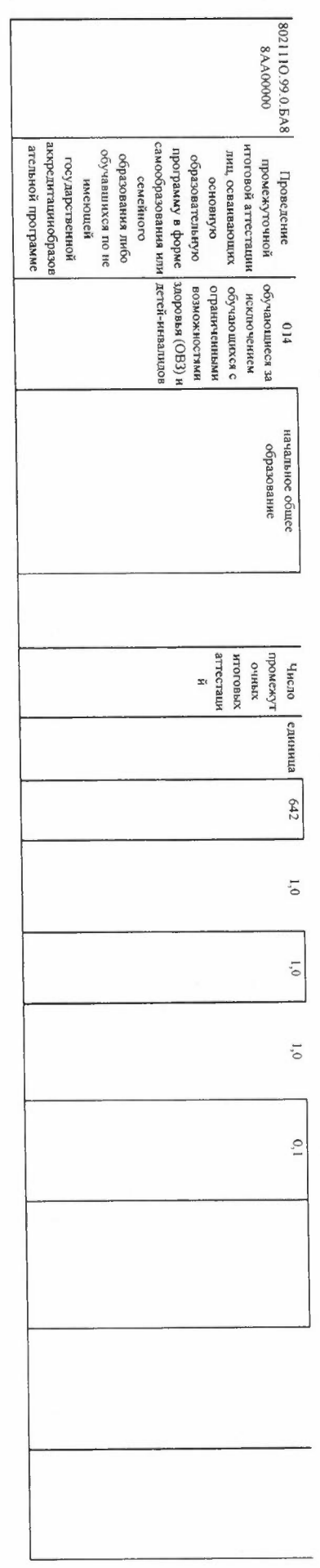

**BASED CO.** 

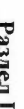

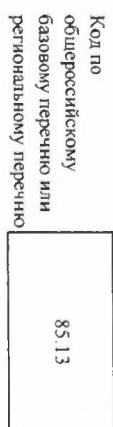

1. Наименование услуги:<br>Реализация основных общеобразовательных программ основного общего образования<br>2. Категории потребителей муниципальной услуги<br>2. Категории потребителей муниципальной услуги физические лица<br>1 объем и (вли) качество муниципальной услуги:

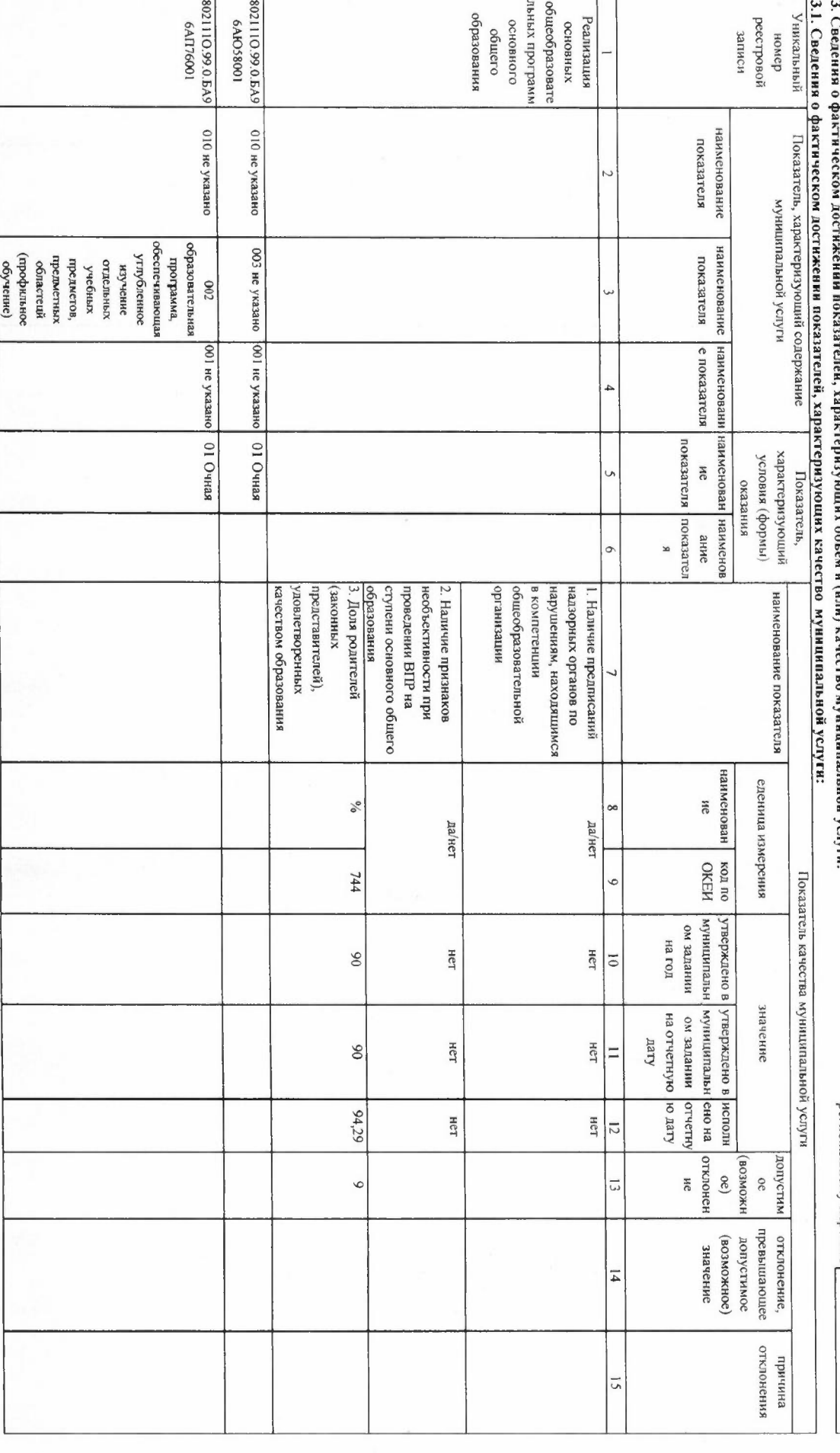

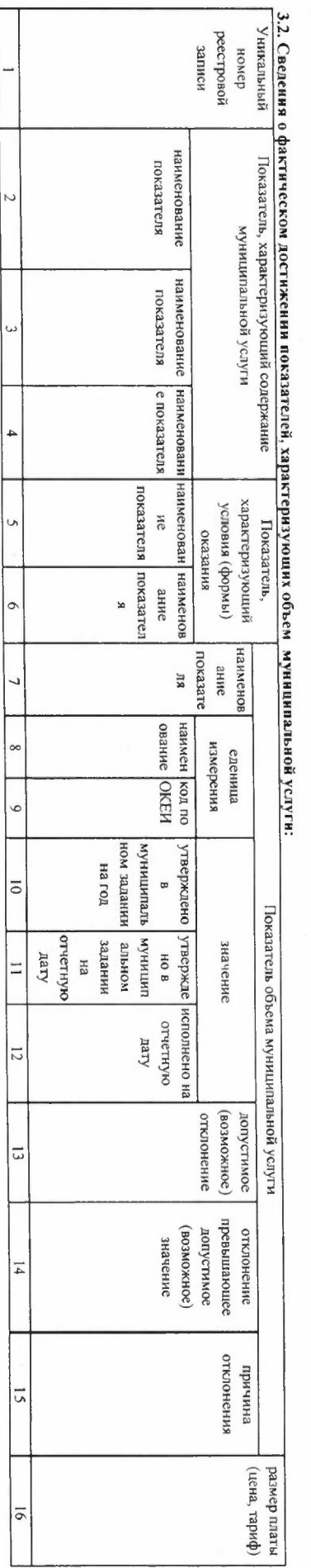

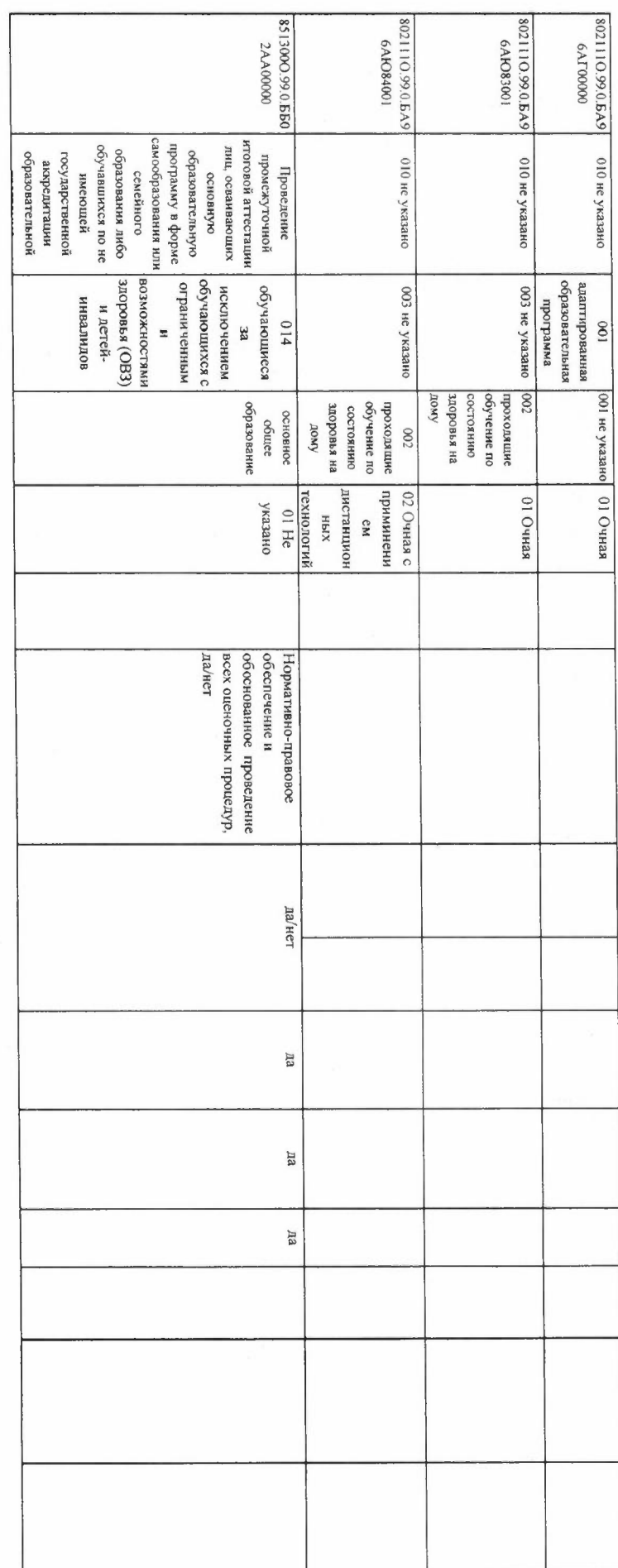

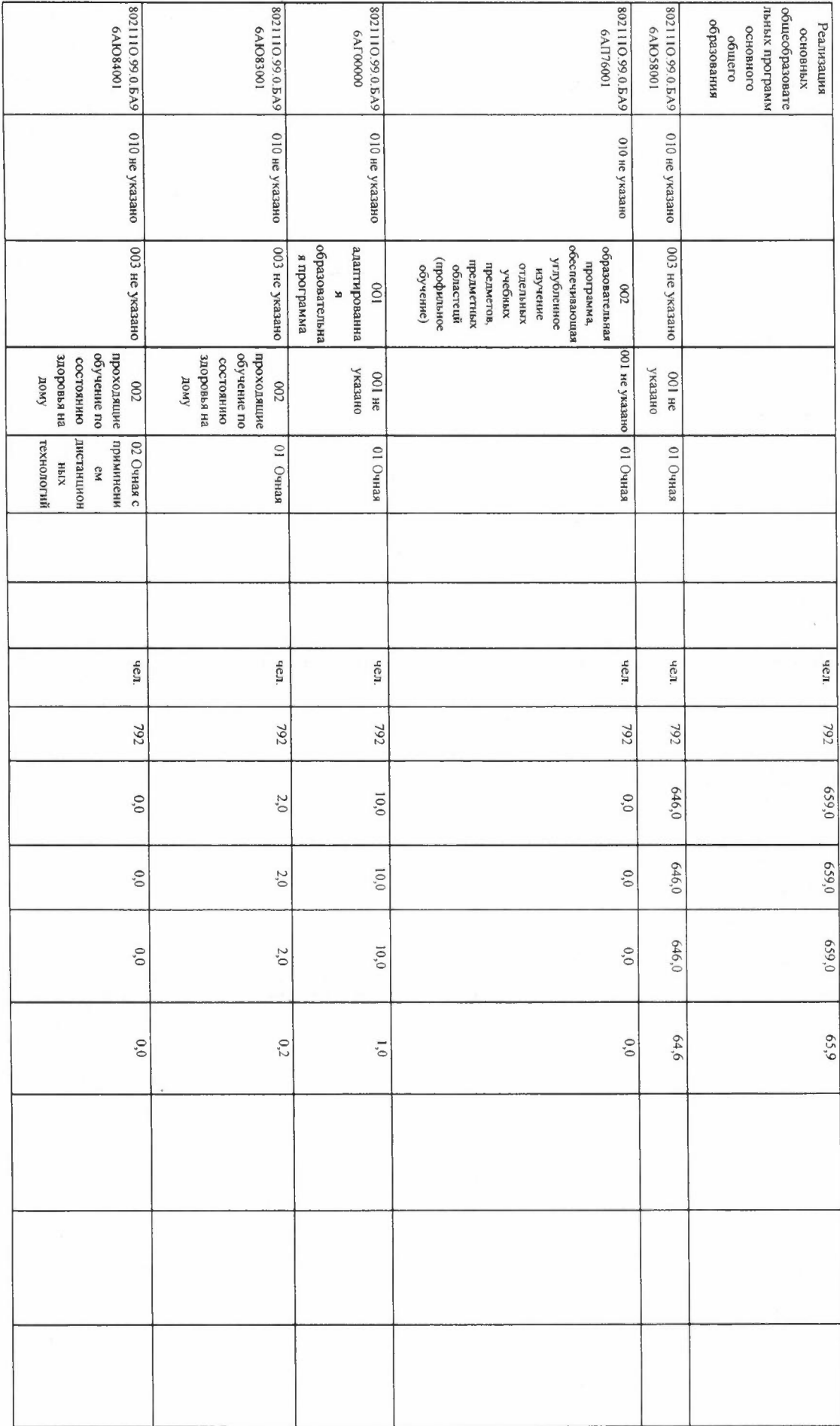

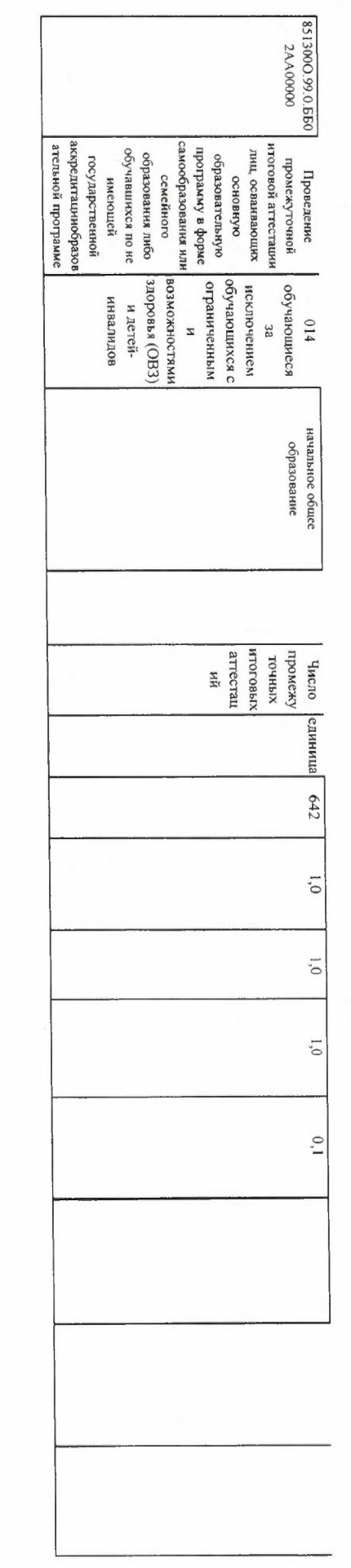

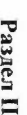

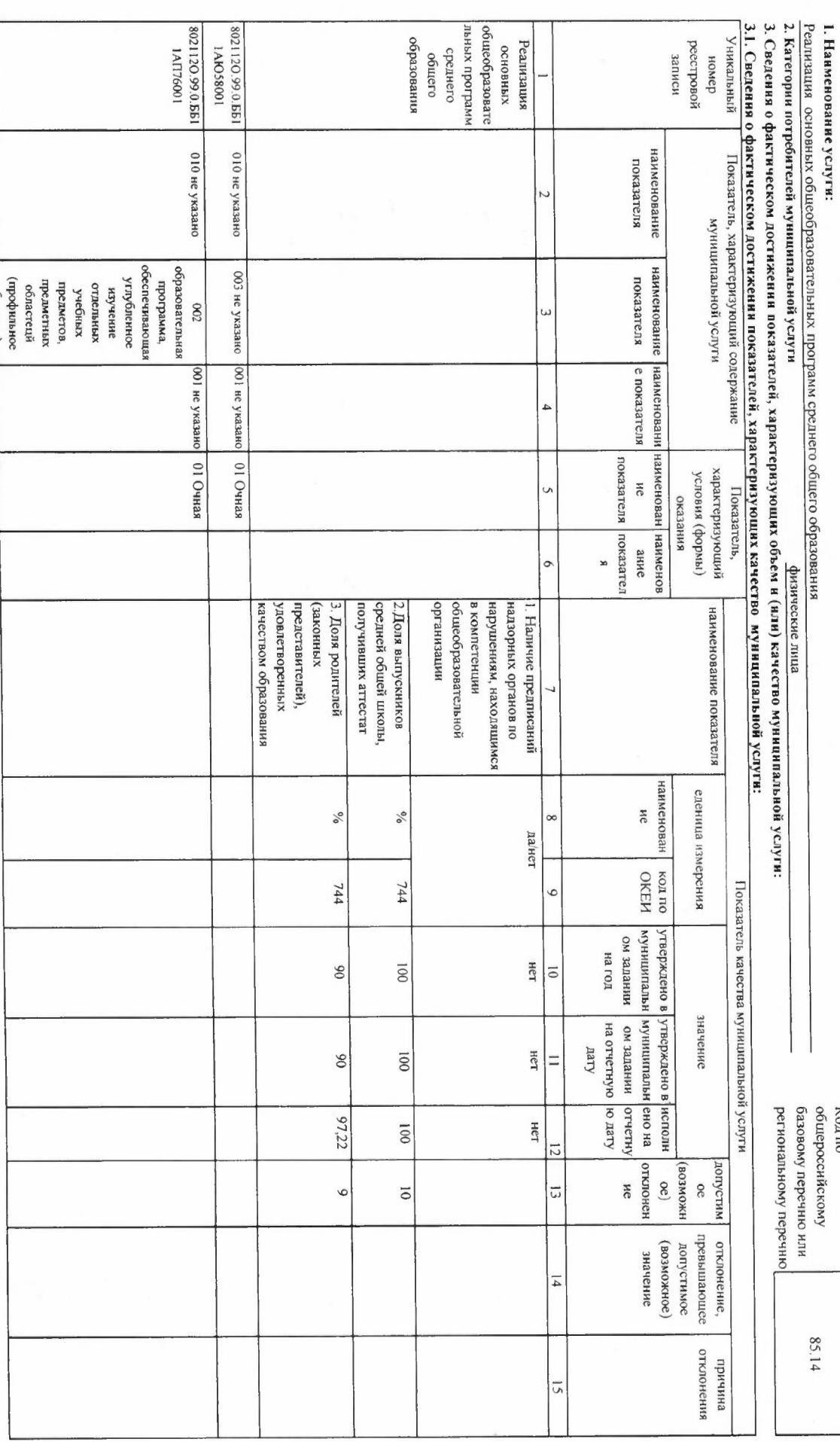

 $\overline{\phantom{a}}$ 

Код по<br>общероссийскому

85.14

**AM CDC** общего образования

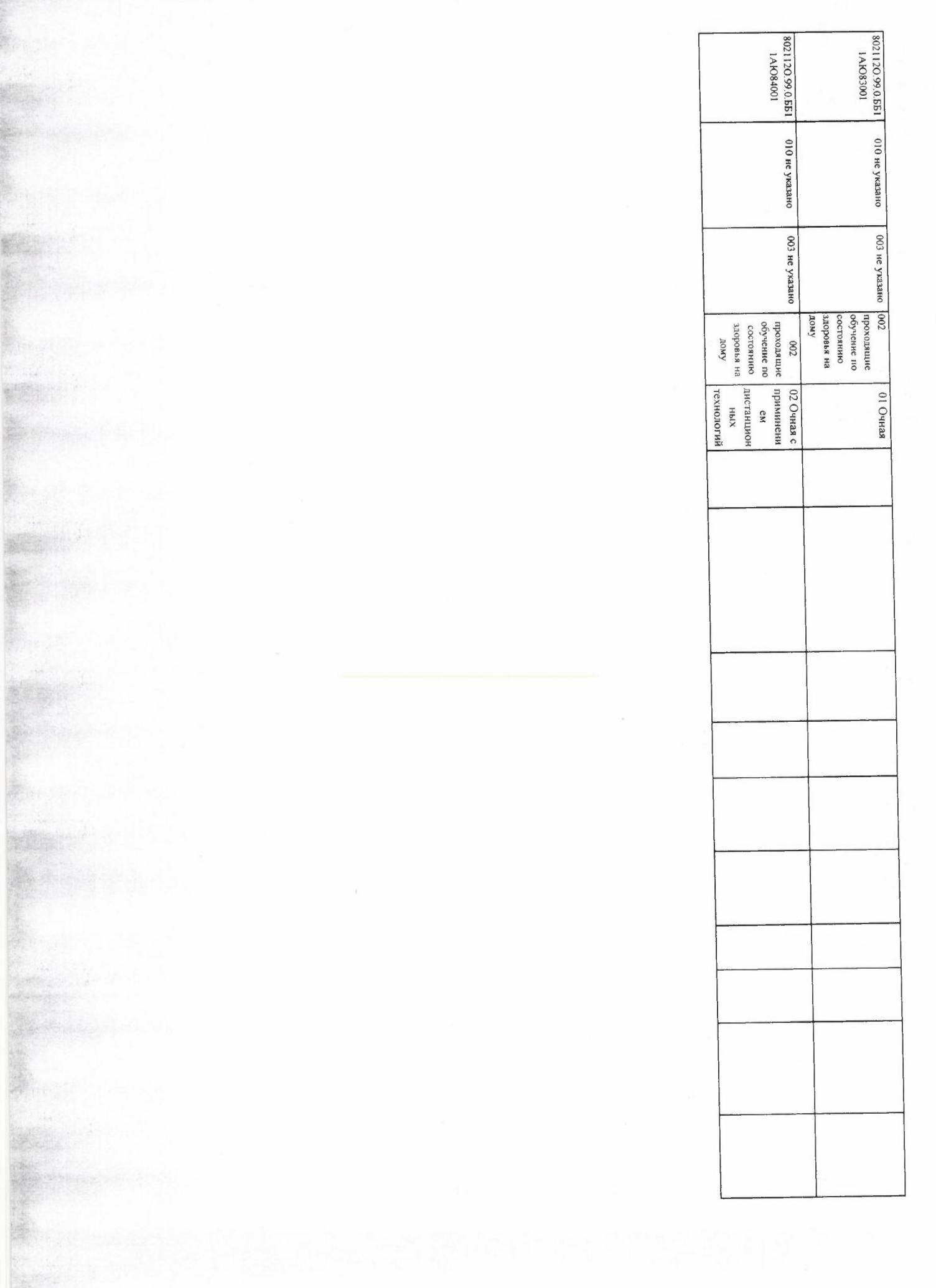

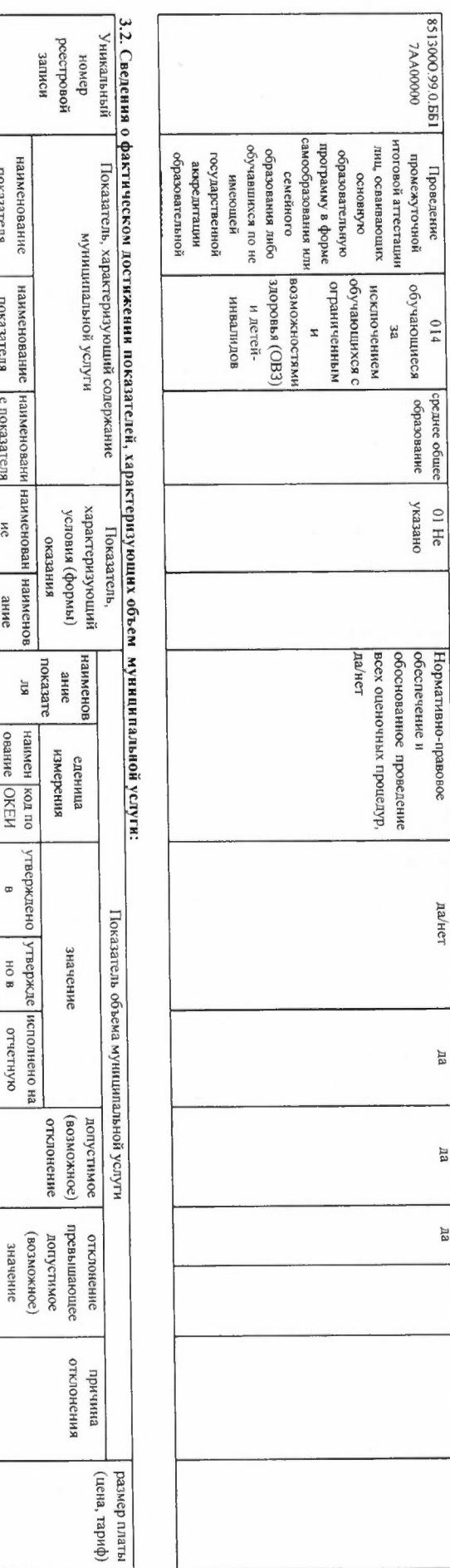

да/нет

 $\overline{\rm{A3}}$ 

 $\overline{a}$ 

**Aa** 

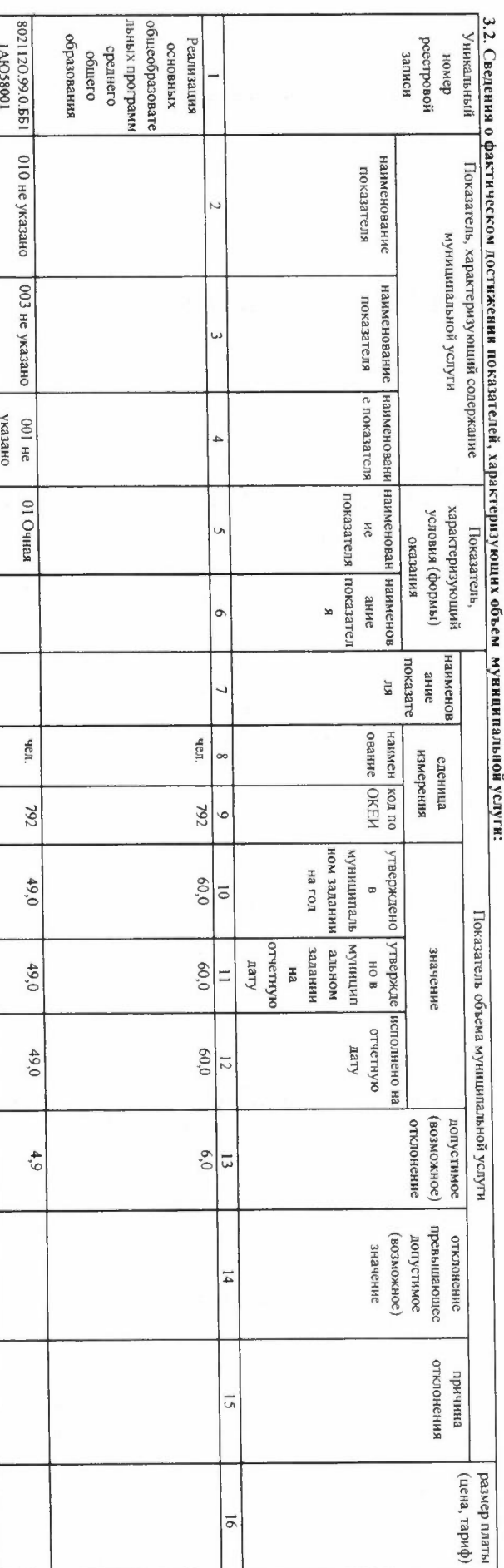

编码:

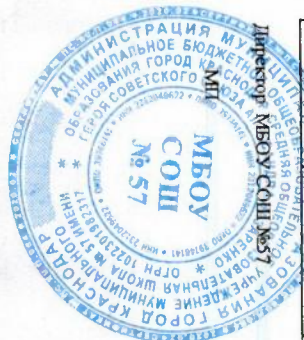

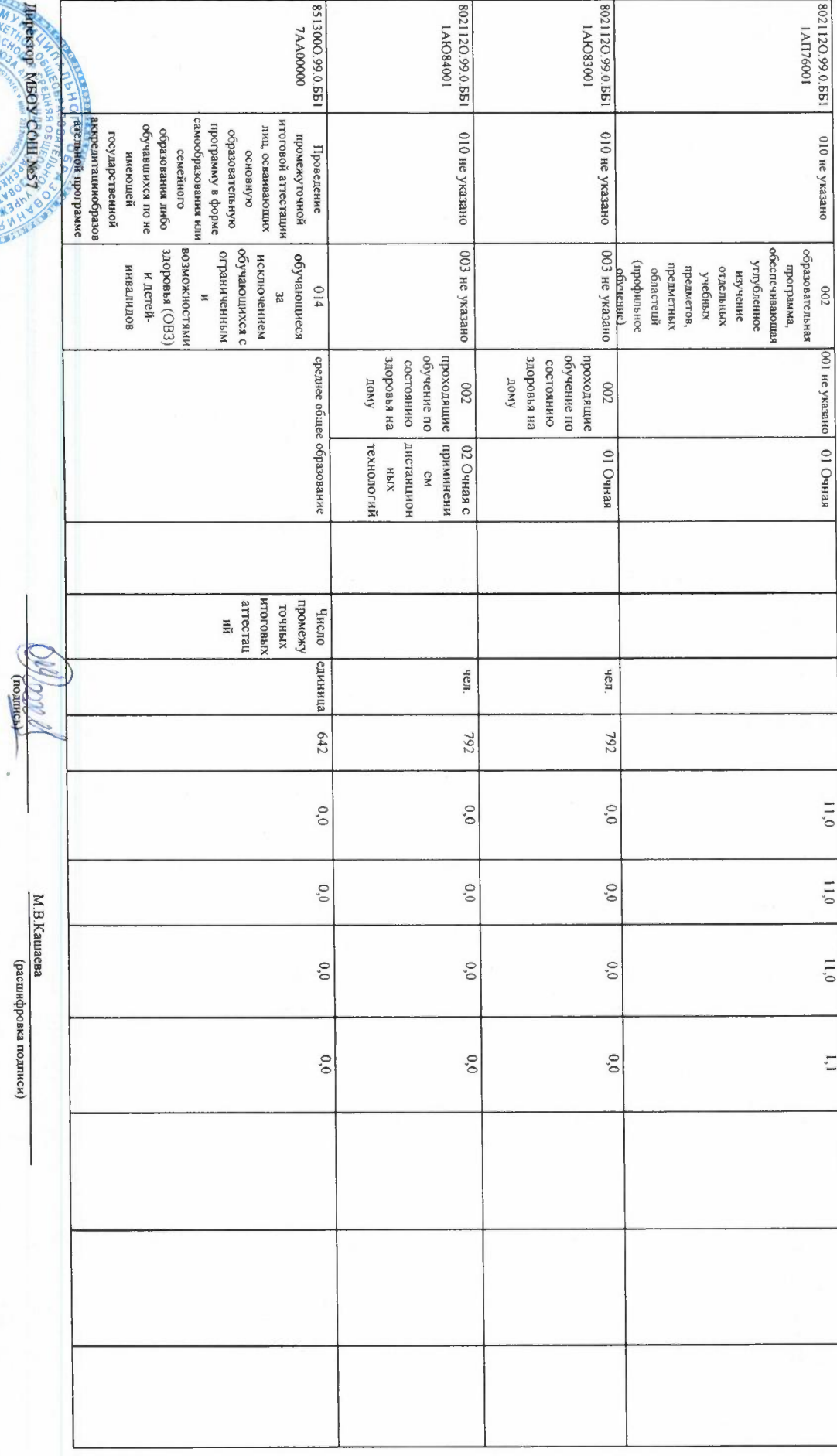